Simple Algorithms to speed up basic functions, using these techniques can optimize the basic functions so that you can focus on the main algorithm.

### **Things to be covered**

- **Euclid's Algorithm**
- **Least common multiple**
- **Prime testing by trial division**
- Sieve of Eratosthenes
- **Horner's rule**
- Factoring
- **Efficient exponentation**

# **Euclid's Algorithm (GCD)**

- The algorithm is used to obtain the GCD of any two given numbers
- By continuoesly calculating the remainder of the two numbers, the GCD is determined as soon as the remainder eqauls 0

```
GCD(int a,int b)
 if b == 0return a
 else
    return GCD(b,a%b)
```
### **Least common multiple**

- As soon as you understand GCD it can be applied to finding the least common multiple
- The method is derived from the High School method of calculating the prime factors of both numbers then multiplying the union of each number

#### **Least common multiple**

#### Take 24 and 36

- 24 = 2.2.2.3  $36 = 2.2$ . .3.3
- Union = 2.2.2.3.3

 $LCM = 72$ 

Note that the it can be simplified to:  $LCM = (24.36)/GCD(36,24)$ 

thus  $LCM = (a<sup>*</sup>b)/GCD(a,b)$ 

# **Prime testing by trail division**

- Note that you would only use this method to test whether a given number is prime
- **To generate primes use Sieve of Eratosthenes**
- Note: You only need to test upto  $\sqrt{N}$
- This can be optimised by testing 2 apart then use an interval of 2
- $-$  O( $\sqrt{N}$ )

### **Sieve of Eratosthenes**

- Generates a list of primes
- Calculates primes in a range from 2 to N
- **Faster than repeated trail division**
- **Start by assuming all numbers except 1 are** prime

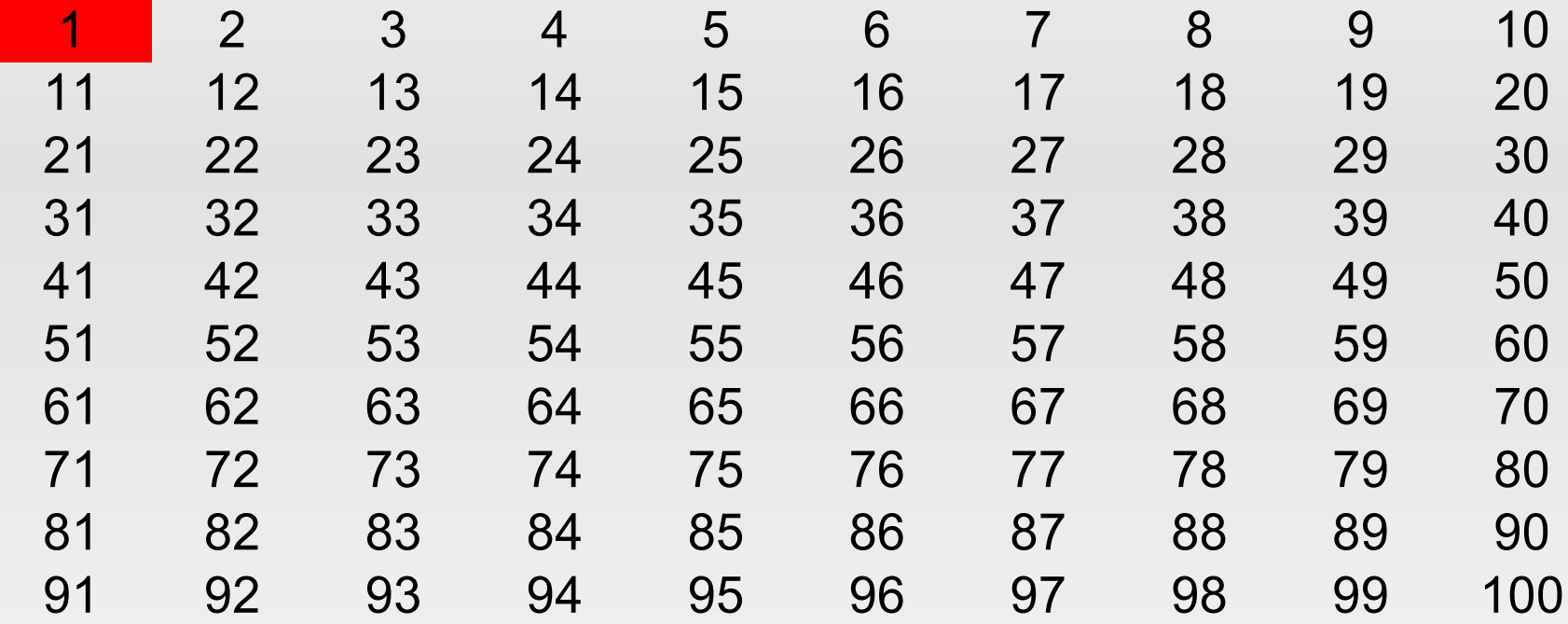

Iterate through the numbers in increasing order until you find a number that is marked as prime

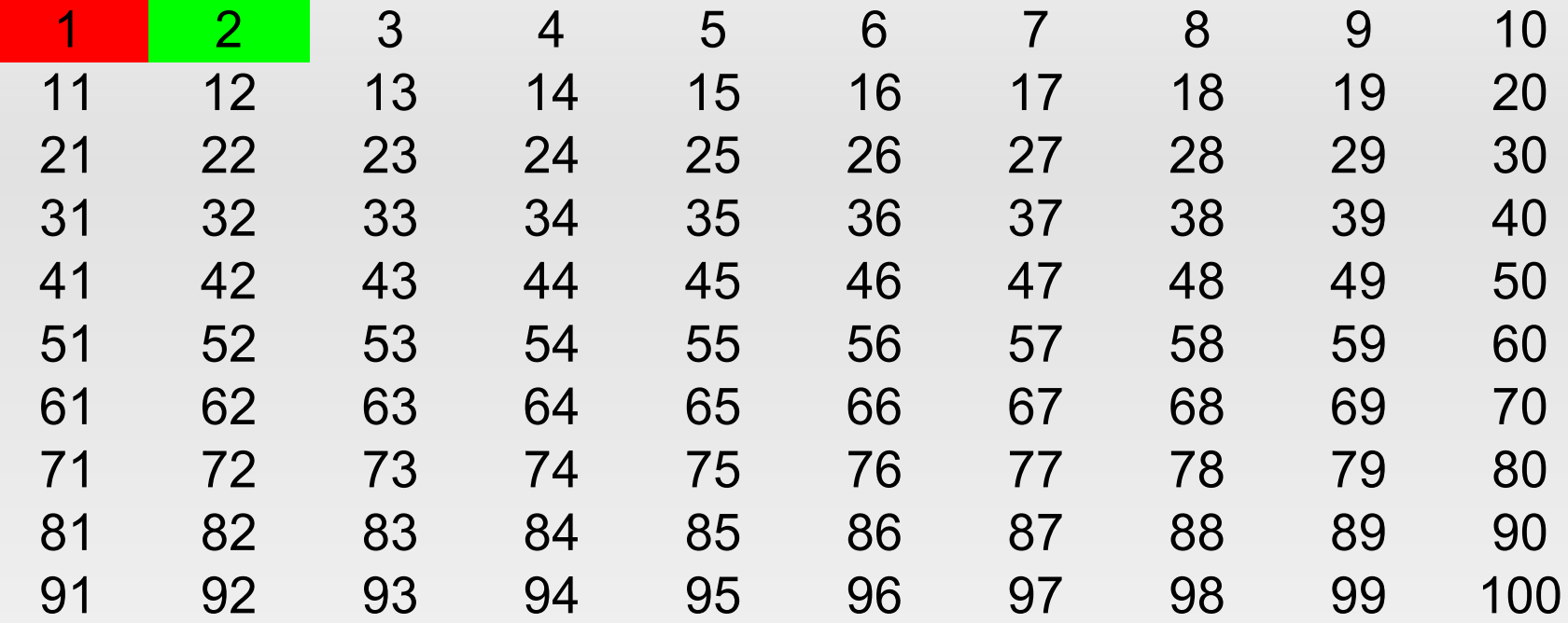

Confirm the number as prime then mark the multiples of 2 onwards from 2^2 as not prime

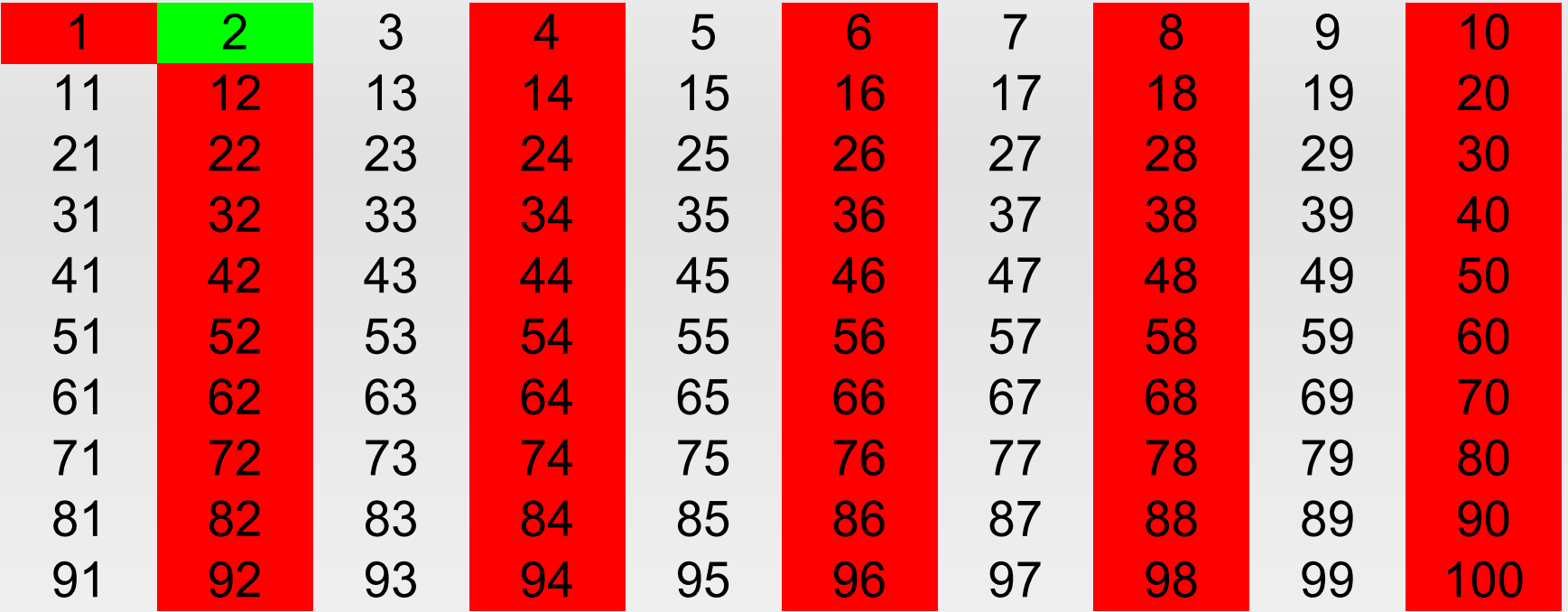

Now continue using the same pattern

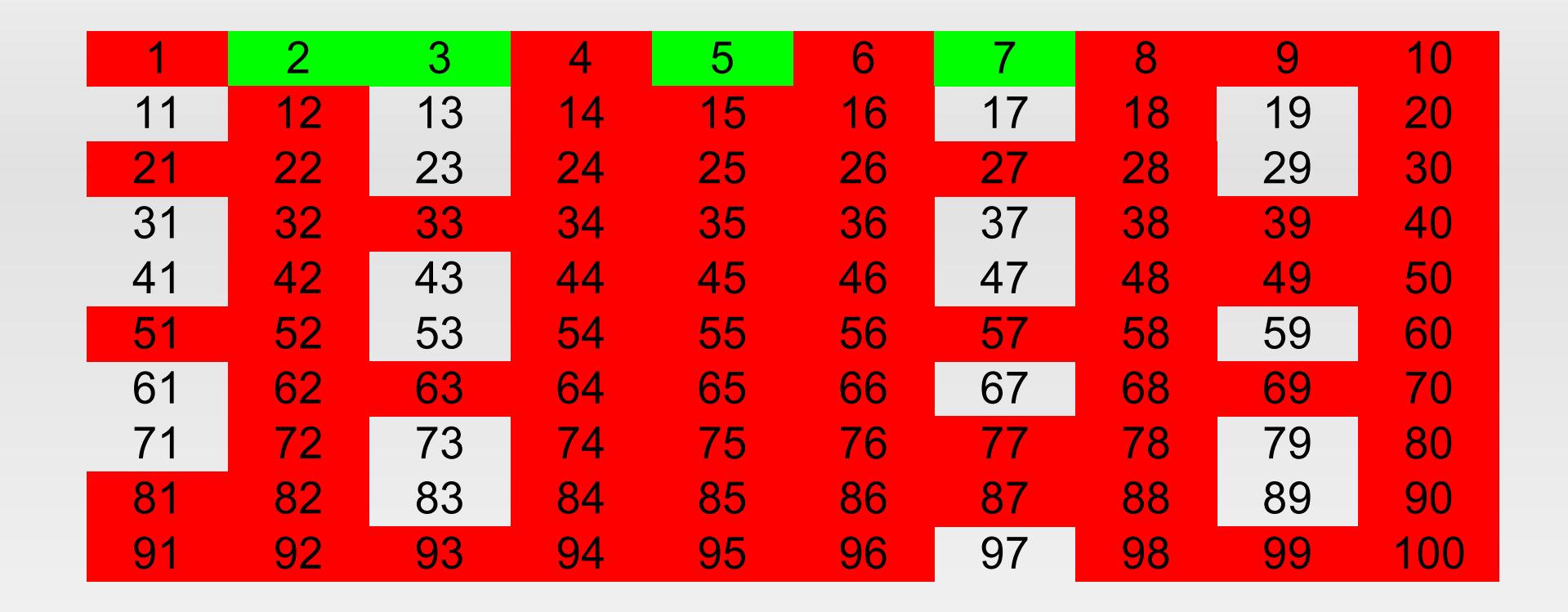

As soon as you finish with 7 there is no more need to eliminate as 11^2 > 100

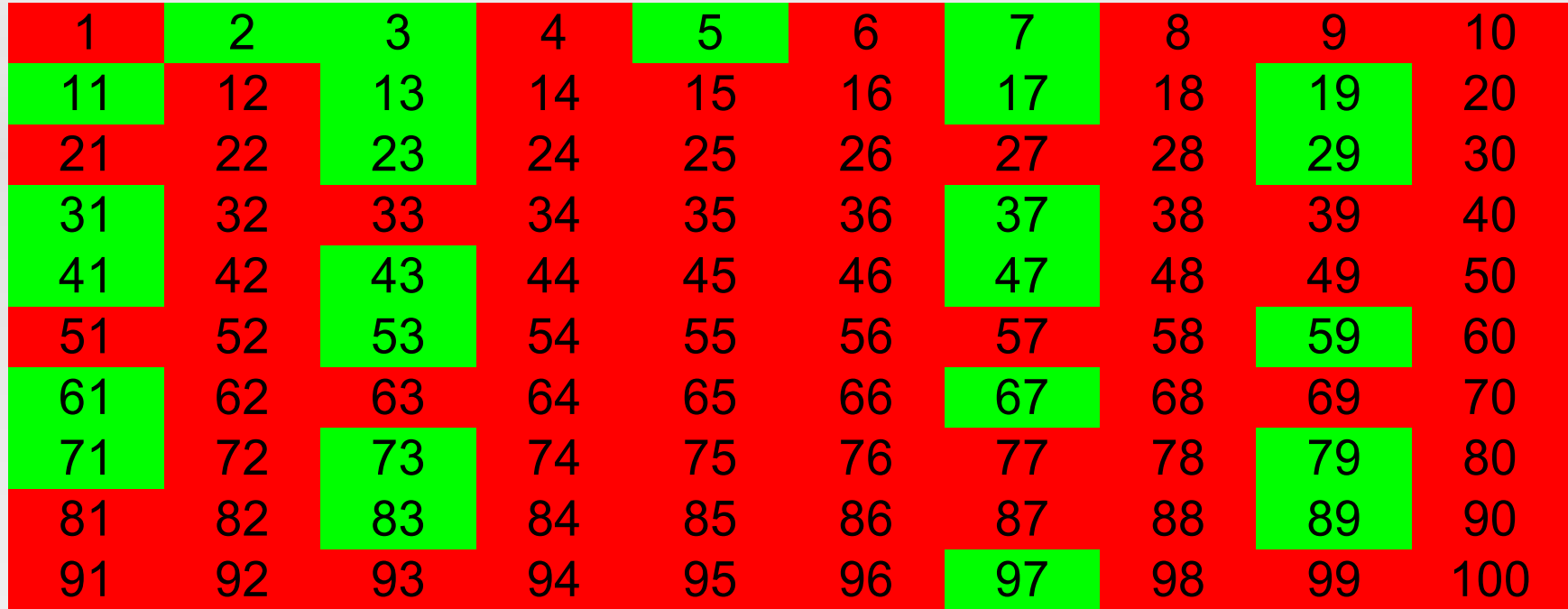

Green primes

#### **Pseudo Code**

```
Sieve(int n)
bool pTest[n+1]
//Set values == True
for i = 2 to n
   if pTest[i]
      //Add to list
      for j = i^*i to n step i
         pTest[j] = False
return list
```
### **Horner's rule**

- An efficient way to calculate polynomials
- **Take**  $f(X)=5X^4+12X^3-2X^2-2X+4$
- **Firmum**  $f(X)=X(X(X(5X+12)-2)-2)+4$
- By using the notation above this can be reduced to 8 operations compared to 14 in the first
- Thus you can use Horner's rule for a polynomials to the Nth degree in the form of:

$$
f(X) = A_0 X^N + A_1 X^{N-1} - A_3 X^{N-2} \dots + A_{N-1} X + A_N
$$

```
Horner(double [ ] A,double X,int N)
float Ans = A[0]for i = 1 to N
  Ans * = XAns += A[i]
return Ans
```
# **Integer Factoring**

- When you need to reduce numbers to their prime factors
- **DON'T generate a list of primes**
- Starting with 2 and moving upwards will ensure all numbers are prime

#### **Pseudo Code**

```
PrimeFactors(int N)
Ans = Narray Factors
for i = 2 to N
   while (Ans \% i == 0)Factors.append(i)
     Ans /= i
   if (Ans == 1) break
return Factors
```
### **Efficient Exponentation**

- **Calculate**  $a^b$  in O(log b) time *b*
- **There are two methods, both are based on the** binary representation of the exponent
- **Left to Right (Recursive overhead)**
- Right to Left (No recursive overhead)
- Both methods are O(log b)

### **Left to Right**

- **Take the statement** *a* 29
- **That can be represented as** *a* 11101,
- Initialize an answer variable to 1
- **Then start from the left most value**
- If the value is 1 multiply the answer variable with a
- **Move to the next position and square the** answer

### **Left to Right Pseudo Code**

```
LeftToRight(int a,int b)
if (b == 0) //exit statement
   return 1;
else
   if (b \% 2 == 1)
      return a*LeftToRight(a,b/2)**2
   else
      return LeftToRight(a,b/2)**2
```
# **Right to Left**

- Similar to Left to Right, but doesn't need recursion
- You keep an additional index of the value of the exponent at the current position of the binary representation
- If the value is 1 at that position, multiply the answer with the index

#### **Pseudo Code**

```
RightToLeft(int a, int b)
int Index = a
int Answer = 1
while (b)
  if (b \% 2 == 1)
     Answer *= Index
   Index *= Index
   b = 2return Answer
```
#### **Questions**

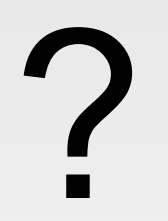